# Agilent VEE Pro 9.3

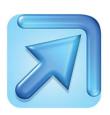

## Introducing Agilent VEE

Agilent's software products make you more productive, so you can focus on solving engineering problems, not on programming. Agilent VEE is a powerful intuitive graphical language environment that provides a quick and easy path to measurement analysis.

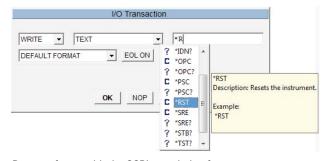

Program faster with the SCPI completion feature

#### Advantages

- Easy-to-use graphical test and measurement software, allowing users to focus on measurement tasks rather than programming
- Quick and easy automation to Agilent and non-Agilent instruments
- Flowchart-like programming reduces test development time
- · Quick reporting with Microsoft Excel 2007 support
- Advanced analysis functions with MATLAB 2007
- Quick access to commercial databases for data management

## **Key features**

- New sample programs for Agilent 33500 series function/arbitrary waveform generator, 34411A digital multimeter and DSO/MSO oscilloscopes
- General vTools and USB Modular DAQ vTools\*
- Microsoft Windows 7 compatibility
- · Multithreading for improved execution time
- Multi-core programming for increased performance
- · SCPI completion for faster programming
- · Conditional breakpoints for enhanced debugging
- Breakpoints window for debug exploration and control
- Integrated support for LXI instruments' Web interface
- Private UserFunction for better program deployment management.

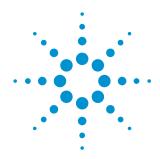

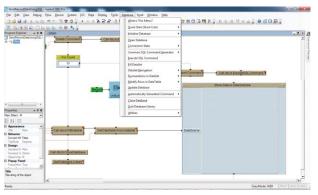

Connect easily to commercial databases

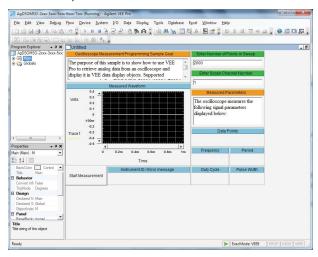

Automate your instrument easily with measurement programming samples

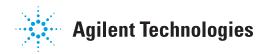

<sup>\*</sup> The vTools can be downloaded for free at www.agilent.com/ find/vee download

## Agilent VEE Pro 9.3

# Minimum system requirements for Agilent VEE Pro 9.3

| Hardware requirements |                                                                                                    |
|-----------------------|----------------------------------------------------------------------------------------------------|
| Processor             | Windows XP: 450 MHz Pentium II or higher                                                                                                    |
|                       | Windows Vista/Windows 7: 1 GHz Pentium III or higher                                                                                                    |
| Operating<br>system   | One of the following Microsoft Windows versions:  • Windows XP (Service Pack 3 or higher)  • Windows Vista Business, Ultimate or Enterprise edition (Service Pack 1 or higher)  • Windows 7 Professional, Ultimate or Enterprise edition  Please note that 64-bit Windows 7 support is only available by running 32-bit application on a Windows-on-Windows emulator |
| RAM                   | Windows XP: 128 MB or higher                                                                                                    |
|                       | Windows Vista/Windows 7: 1 GB or higher                                                                                                    |
| Hard disk space       | 470 MB                                                                                                    |
| Video                 | <b>Windows XP:</b> Super VGA (800 x 600) or higher resolution, 256 colors or more                                                                                                    |
|                       | Windows Vista/Windows 7: Support for<br>DirectX 9 graphics with 128 MB graphics<br>memory recommended; Super VGA graphics<br>supported                                                                                                    |
| PC<br>requirements    | Keyboard, 2-button mouse and CD-ROM drive (if installing from CD)                                                                                                    |

#### Software requirements

Windows XP: Microsoft Internet Explorer 6.0 or higher Windows Vista/Windows 7: Microsoft Internet Explorer 7 or higher

Microsoft Office 2003 and 2007 (if using Office products with Agilent VEE Pro)

Agilent IO Libraries Suite 16.1 or higher (if communicating with instruments using Agilent VEE)

Microsoft .NET Framework 3.5 SP1

# Minimum system requirements for Agilent VEE Pro 9.3 (continued)

# Connectivity options for instrumentation Agilent 82350B PCI-GPIB interface Agilent 82351A PCIe/GPIB interface Agilent 82357B USB/GPIB interface Agilent E5810A LAN/GPIB gateway USB connectivity to instruments supporting the USBTMC protocol

LAN connectivity to instruments supporting the VXI-11 protocol

Standard RS-232

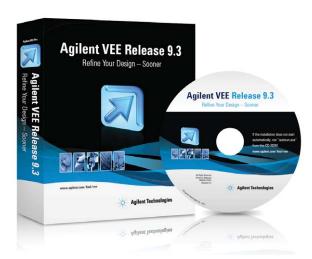

For additional ordering information, technical policy, part numbers and pricing assistance, please refer to: www.agilent.com/find/vee.

#### **Ordering information**

| Notes                                                                                                    |
|----------------------------------------------------------------------------------------------------|
| Includes the full feature of<br>Agilent VEE Pro 9.3 CD and<br>Quick Start Guide (6 languages)                                   |
| Includes the full feature of<br>Agilent VEE student 9.3 CD and<br>Quick Start Guide (6 languages)                               |
| Includes 10 licenses of Agilent<br>VEE Pro 9.3 and Quick Start<br>Guide (6 languages)                                           |
| Notes                                                                                                    |
| Includes CD and Quick Start<br>Guide (6 languages)                                                                              |
| Includes CD and Quick Start<br>Guide (6 languages)                                                                              |
| Includes CD and Quick Start<br>Guide (6 languages)                                                                              |
| Includes CD and Quick Start<br>Guide (6 languages)                                                                              |
| Notes                                                                                                    |
| Includes Software Entitlement<br>Certificate to add on 10 licenses<br>to VEE Education 9.3 (W4000C-<br>EDU)                     |
| Includes Software Entitlement<br>Certificate only/Basic<br>Education package only<br>(default for W4000C-STU and<br>W4000C-E10) |
|                                                                                                    |

Agilent VEE 9.3 does not come with an express version.

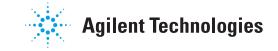